## **チョイソコがうらインターネット(スマートフォン)受付 ご利用日の 1 ヵ月前より受付可能**

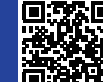

24 時間受付可能 ※ パソコンからでも乗車申し込みできます。<br>-**チョイソコがうら受付サイト https://gaura.aisin-choisoko.com**

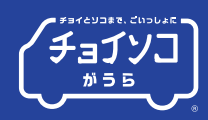

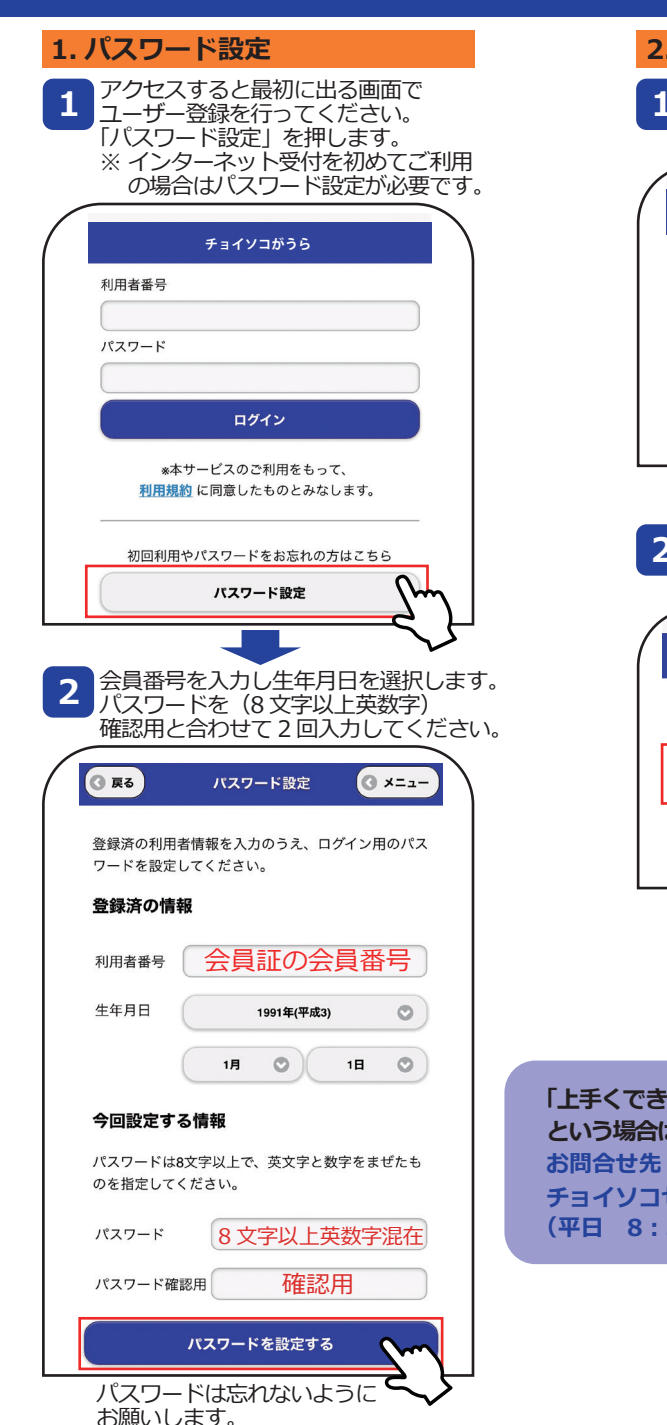

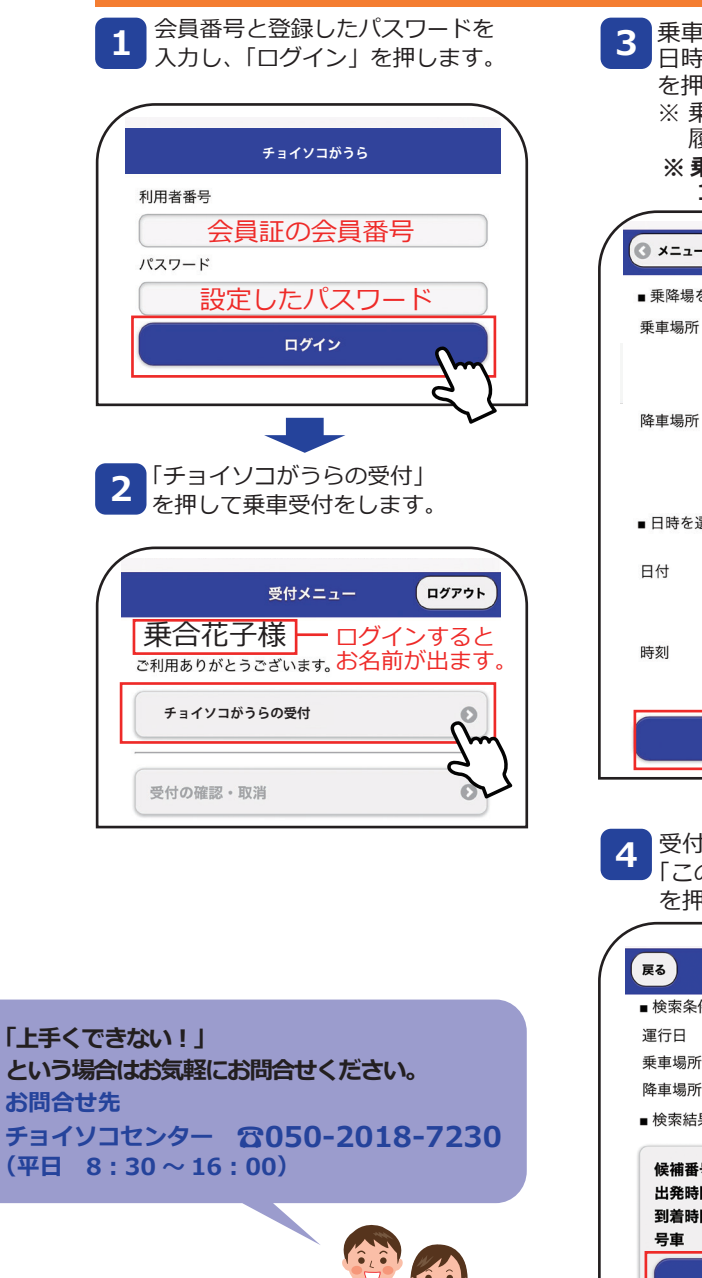

**2. 乗車の申し込み方法**

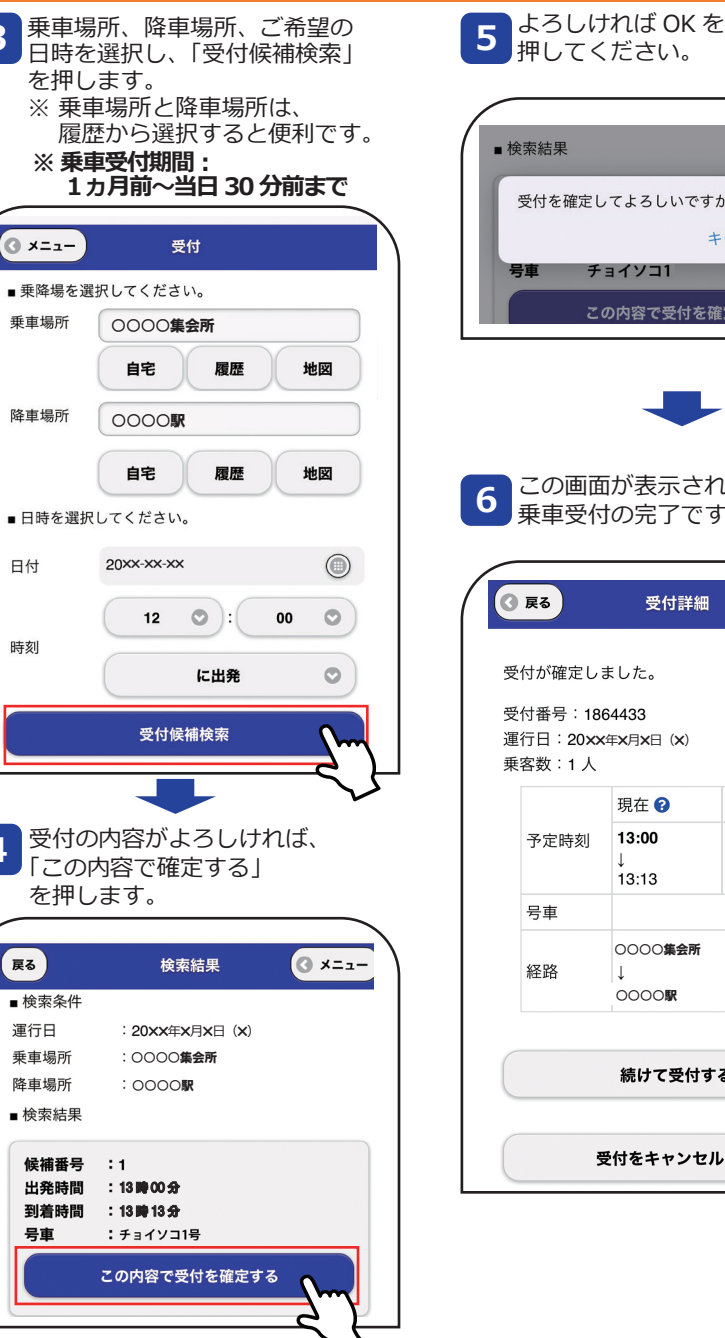

■ 検索結果 受付を確定してよろしいですか? キャンセル OK チョイソコ1 この内容で受付を確定する

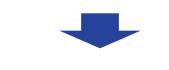

## この画面が表示されたら、 乗車受付の完了です。

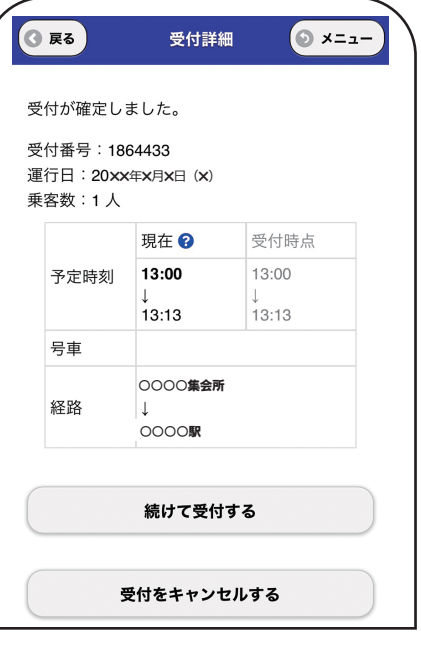

## **チョイソコがうらインターネット(スマートフォン)受付 ご利用日の 1 ヵ月前より受付可能**

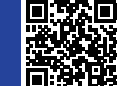

**20 時間** ※ パソコンからでも乗車申し込みできます。 **チョイソコがうら受付サイト https://gaura.aisin-choisoko.com**

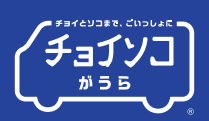

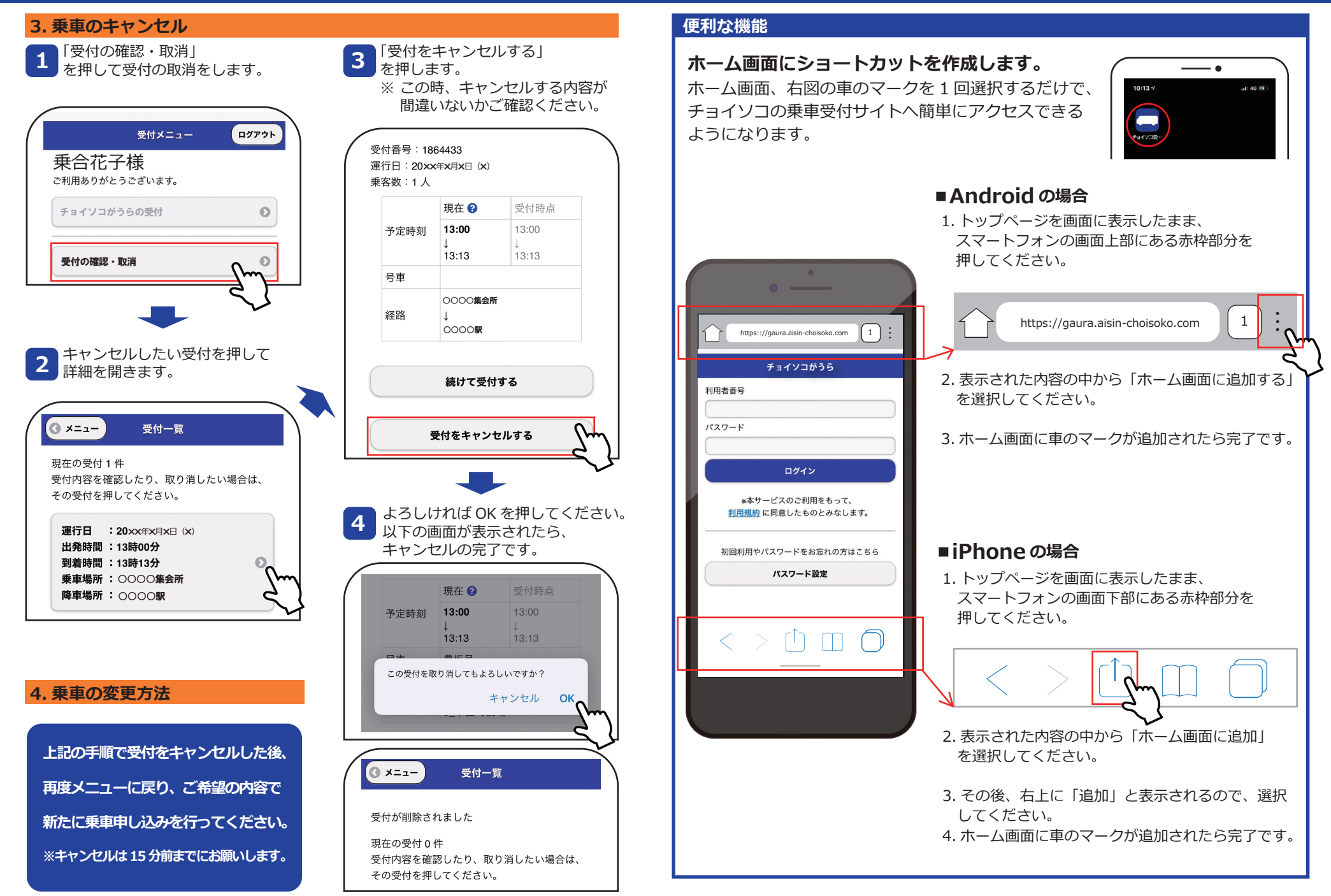